**การปรับเปลี่ยนเวอร์ชั่นของระบบจัดการฐานข้อมลโดยพิจารณาจากการเปรียบเทียบลมรรถนะ** d i ข

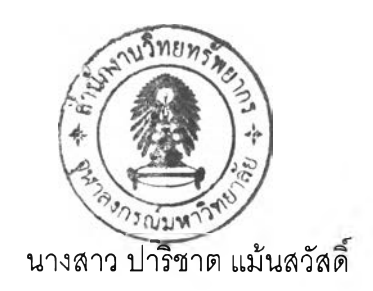

**วิ0/!ยานิพนธ์นี้เป็นส่วนหนึ่งขอ.งการศึกษาตามหลักสูตรปรีญญาวิทยาศาสตรมหาบัณฑิต สาขาวิชาวิทยาศาสตรีคอมพิวเตอร์ ภาควิชาวิศวกรรมคอมพิวเตอร์ คณะวิศวกรรมศาสตร์ จุฬาลงกรณ์มหาวิทยาลัย ปีการศึกษา 2548 ISBN 974-14-2125-7 ลิฃสิท!โของจุฬาลงกรณ์มหาวิทยาลัย**

### VERSION MIGRATION OF A DATABASE MANAGEMENT SYSTEM **BASED ON PERFORMANCE COMPARISON**

**Miss Parichat Mansawat**

**A Thesis Submitted in Partial Fulfillment of the Requirements for the Degree of Master of Master of Science Program in Computer Science Department of Computer Engineering Faculty of Engineering Chulalongkorn University Academic Year 2005 ISBN 974-14-2125-7**

**481850**

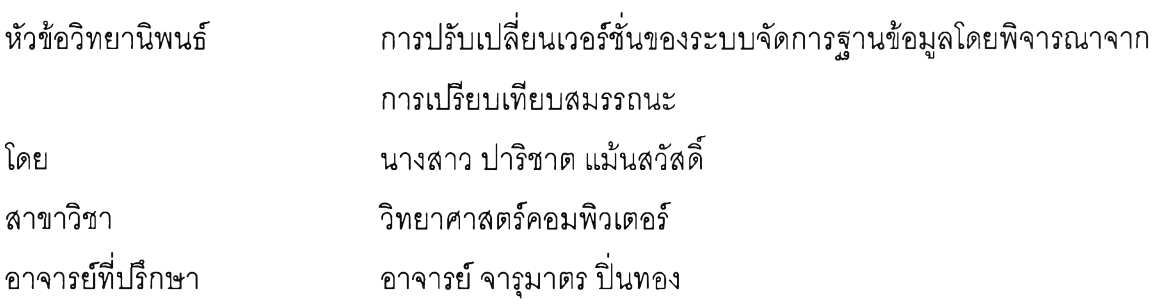

คณะวิศวกรรมศาสตร์จุฬาลงกรณ์มหาวิทยาลัย อนุมัติให้นับวิทยานิพนธ์ฉบับนี้ เป็นส่วนหนึ่งของการดีกษาตามหลักสูตรปริญญามหาบัณฑิต

*./<*ป?:'ป่rrrโโ)โโโ! Vi-rrrrrrTโ'โโโ"โ คณบดีคณะวิศวกรรมศาสตร์

(ศาสตราจารย์ ดร.ดิเรก ลาวัณย์ศ๊ริ)

คณะกรรมการสอบวิทยานิพนธ์

.............. ม ้บ ั. . เ จ ับ ั.................... ...... ประธานกรรมการ

(ผู้ช่วยศาสตราจารย์วิชาญ เลิศวิภาตระกูล)

 $\implies$  อาจารย์ที่ปรึกษา

(อาจารย์จารุมาตร ป่นทอง)

......โบั:ณ ์ณ ์โ ■ '.'โ ณ ์บ ั..................กรรมการ

(อาจารย์ นครทิพย์ พร้อมพูล)

.................กรรมการ

(นายศุภชัย จิวะรังสินี)

**ปาริชาต แม้นสวัสดี้ : การปรับเปลี่ยนเวอร์ชั่นของระบบจัดการฐานข้อมูลโดยพิจารณา จากการเปรียบเทียบสมรรถนะ. (VERSION MIGRATION OF A DATABASE MANAGEMENT SYSTEM BASED ON PERFORMANCE COMPARISON) อ. ที่ปรีกษา : อาจารย์จารุมาตร ป่นทอง, 149หน้า. ISBN 974-14-2125-7.**

 $\ddot{\cdot}$ 

วิทยานิพนธ์ฉบับนี้มีวัตถุประสงค์เพื่อทำการสืกษๆและเปรียบเทียบสมรรถนะการทำงาน ของระบบฐานข้อมูล ออราเคิลเวอร์ชั่น 9i และ ออราเคิลเวอร์ชั่น10g โดยเน้นการศึกษาในด้าน ระยะเวลาในการตอบสนองต่อการใช้งานและการใช้ทรัพยากรของระบบฐานข้อมูลทั้ง 2 เวอร์ซั่นที่ มีสถาปัตยกรรมในการประมวลผลต่างกัน อีกทั้งกังทำการเปรียบเทียบระบบฐานข้อมูลแบบ มาตรฐานกับระบบฐานข้อมูลแบบเพิ่มประสิทธิภาพ เพื่อทำการวิเคราะห์ถึงความจำเป็นในการ ปรับเปลี่ยนเวอร์ชั่นของระบบฐานข้อมูล จากออราเคิลเวอร์ชั่น 9เ เป็นออราเคิลเวอรัชั่น 10g ทั้งนี้ ข้อมูลที่ได้จากการสืกษาลามารถนำมาเป็นแนวทางประกอบการตัดสินใจในการเลือกปรับเปลี่ยน เวอร์ชั่นของระบบฐาน'ข้อมูลออรา เคิล

ในการเปรียบเทียบของระบบฐานข้อมูลออราเคิลได้มีการทำกรณีสืกษาในเรื่องของ การนำ ข้อมูลเข้าตาราง การนำข้อมูลออกตาราง การเรียกดูข้อมูล การอิมพอร์ท การเอ็กซ์พอร์ท และการ สรุปยอดข้อมูลรายวัน การวัดประสิทธิภาพในการทำงานของระบบได้ใช้เครื่องมือพาโทรลของ บริษัทบีเอ็มซีซอร์ฟแวร์ ในการตรวจจับการใช้ทรัพยากร ซึ่งในการเปรียบเทียบของระบบฐานข้อมูล ออราเคิลได้มีการกำหนดขั้นตอนในการทดลองที่แน่นอน รวมทั้งผลจากการทำการทดลองที่ได้มี การพิจารณาจากระยะเวลาในการตอบสนองต่อการใช้งาน การใช้ทรัพยากรของระบบฐานข้อมูล เป็นเกณฑ์

ผลจากการทดลองสามารถสรุปได้ว่า เมื่อทำการเปรียบเทียบระบบฐานข้อมูลแบบ มาตรฐานแล้ว ออราเคิลเวอร์ชั่น 10g มีความสามารถมากกว่า ออราเคิลเวอร์ชั่น 9เ และในส่วน ของออราเคิลเวอร์ซั่น 9เ แบบเพิ่มประสิทธิภาพนั้น ก็มีความสามารถเพิ่มขึ้นมากกว่าออราเคิลเวอร์ ชั่น 10g แบบมาตรฐาน ดังนั้นหากมีการพิจารณาเพื่อทำการปรับเปลี่ยนเวอร์ชั่นของระบบจัดการ ฐานข้อมูลจากออราเคิลเวอร์ชั่น 9เ เป็นออราเคิลเวอร์ชั่น 10g จึงควรมีการเพิ่มประสิทธิภาพของ ระบบฐานข้อมูลควบคู่ไปด้วย

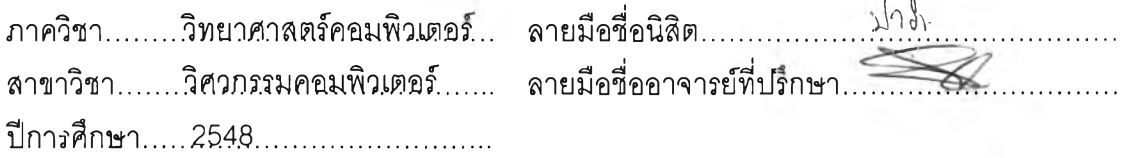

 $\sqrt{2}$ 

**##4671419721 : MAJOR COMPUTER SCIENCE KEY WORD: DBMS / ORACLE / PERFORMANCE / TUNING**

> **PARICHAT MANSAWAT : VERSION MIGRATION OF A DATABASE MANAGEMENT SYSTEM BASED ON PERFORMANCE COMPARISON. THESIS ADVISOR : CHARUMATR PINTHONG, 149 pp. ISBN 974-14-2125-7.**

**This thesis is aiming to study and to compare performance of Database ORACLE version 9i and ORACLE version 10g. By focusing on response time and resource usage of both Database ORACLE versions, which have different architecture. เท the additional, the comparison of standard version database and tuned database has been analyzed for the necessity of Database upgrade. The result from this thesis could be used as guidance for those who are consider for upgrading version of ORACLE Databases.**

**เท database comparison, all ORACLE versions have been tested as case studies for insert data, query data, import, export and summary data. เท order to measure the system performance, the monitoring tool, PATROL® by BMC Software has been used to collect data. During the test on each case study, the control procedures have been used.**

**The test results from standard database have come to conclusion that the ORACLE version 10g has better performance than ORACLE version 9i. Nevertheless, the study has also shown that tuned version of Database ORACLE version 9i has better performance than the standard Database ORACLE version 10g. เท the conclusion, for those who are** considering of upgrade Database from ORACLE version 9i to ORACLE version10g, they **should considering tuning to optimize performance as well.**

**Department Computer Engineering Field of study Computer Science Academic year 2005**

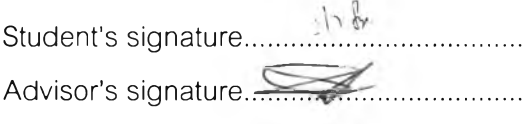

#### **กิตติกรรมประกาศ**

**ในการจัดทำวิทยานิพนธ์ฉบับนี้ผู้วิจัยขอกราบขอบพระคุณ อาจารย์ที่ปรึกษา วิทยานิพจน์ อาจารย์จารุมาตร ปินทอง เป็นอย่างยิ่งที่ท่านได้สละเวลา ให้คำแนะนำและข้อคิดเห็น ที่เป็นประโยชน์สำหรับการทำการวิจัยมาโดยตลอด และขอกราบขอบพระคุณอาจารย์ นครทิพย์ พร้อมพูล ที่ได้สละเวลาเป็นกรรมการสอบวิทยานิพนธ์ และให้คำแนะนำตลอดจนตรวจสอบ วิทยานิพนธ์ จนกระทั้งวิทยานิพนธ์ฉบับนี้เสร็จสมบูรณ์ ขอกราบขอบพระคุณ อาจารย์วิชาญ เลิศวิภาตระกูล ที่ได้สละเวลาเป็นประธาน การสอบวิทยานิพนธ์ และคุณศุภชัย จิวะรังสินี ที่ได้สละเวลาเป็นกรรมการสอบวิทยานิพนธ์ ขอขอบคุณ คุณพาฎรา กาญจนหฤทัย ที่ให้ความช่วยเหลือในเรื่องของทรัพยากร โปรแกรมวัดประสิทธิภาพ พาโทรล และให้ข้อมูลต่างๆ เรื่องของออราเคิลด้าต้าเบสเป็นอย่างดี และขอกราบขอบพระคุณบิดามารดา พี่น้อง ที่คอยเอาใจใส่ รวมทั้งขอบคุณ เพื่อนๆ ที่คอยให้กำลังใจในการทำงาน ทำให้วิทยานิพนธ์สำเร็จลุล่วงไปได้ด้วยดี**

# สารบัญ

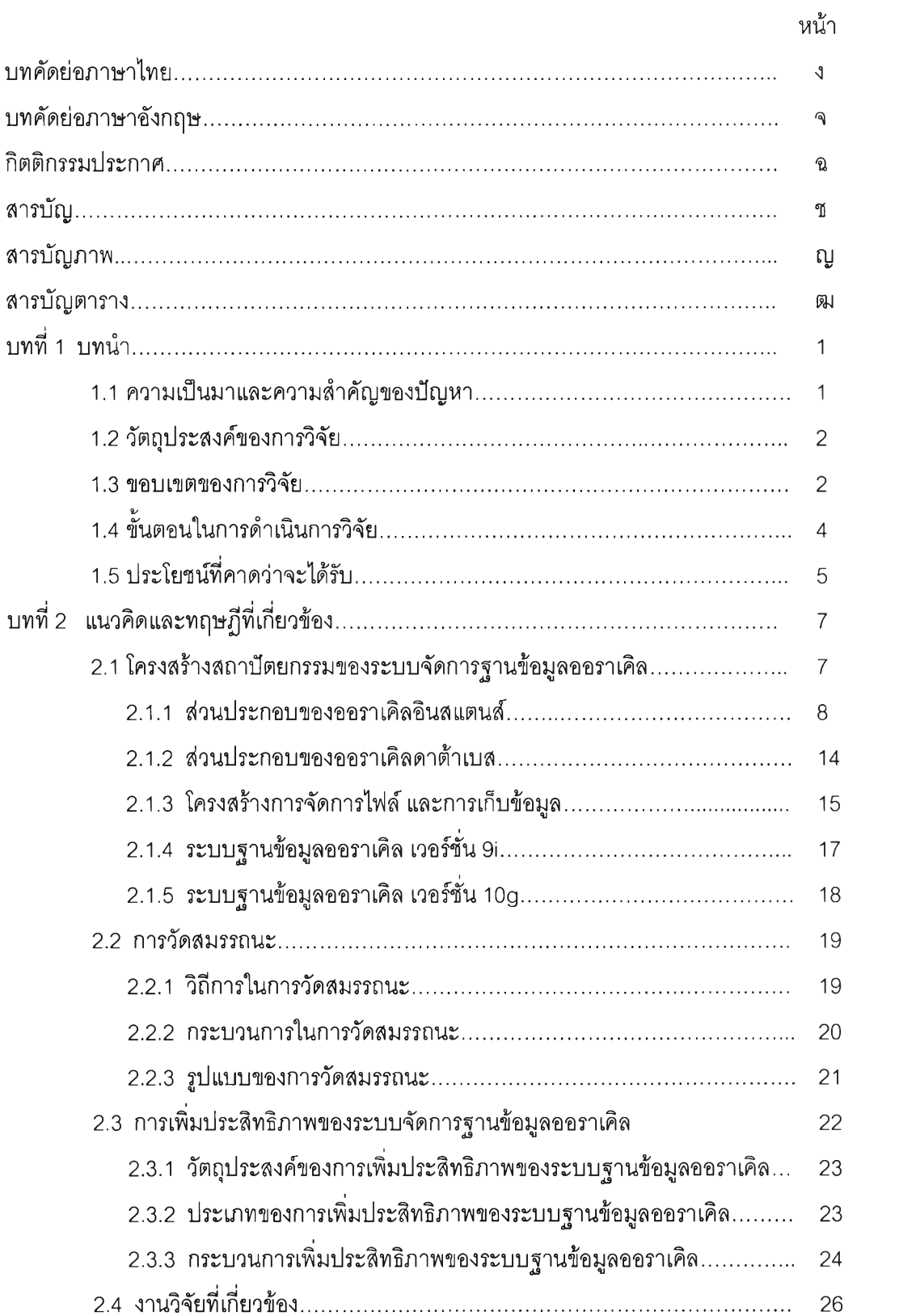

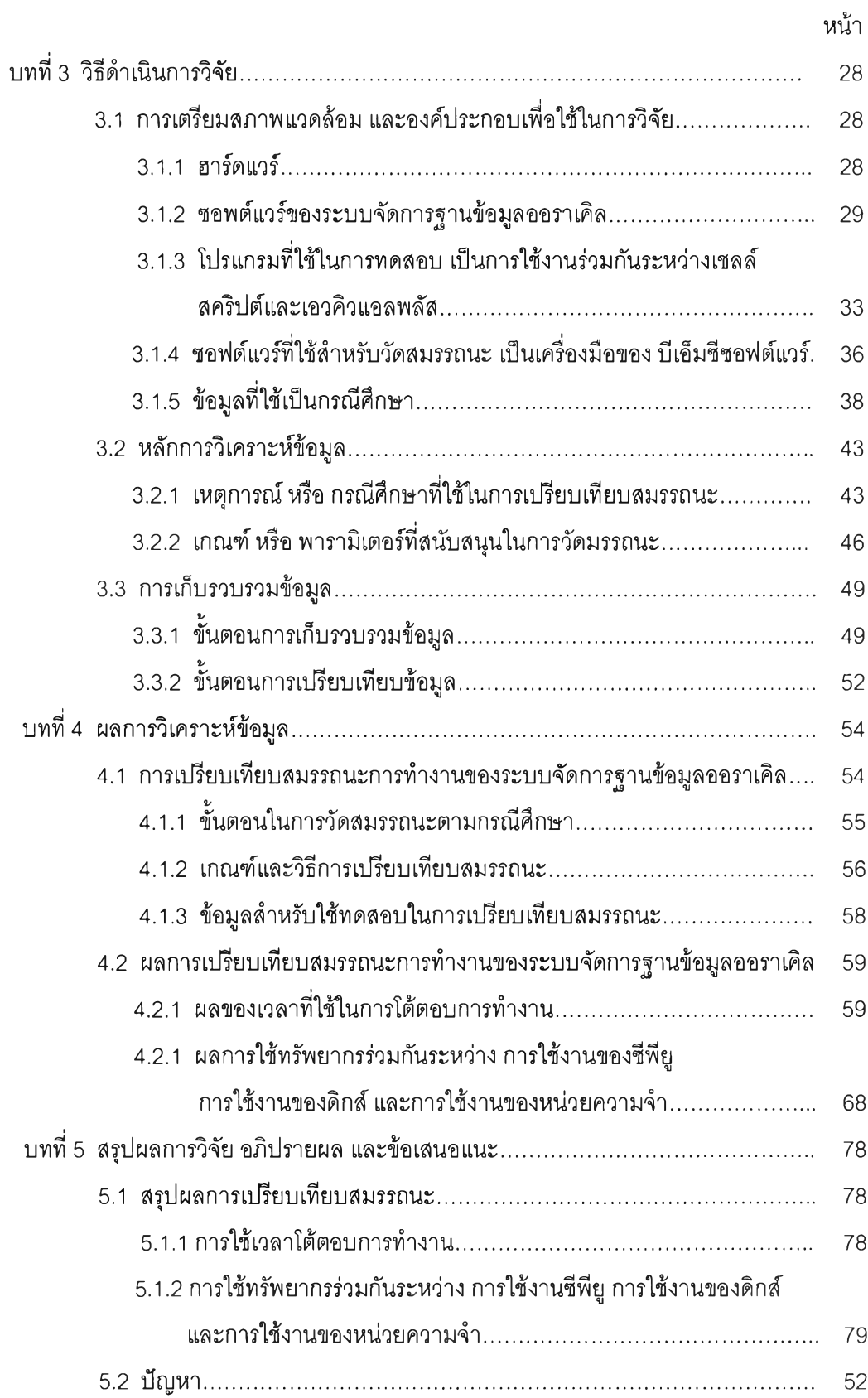

c

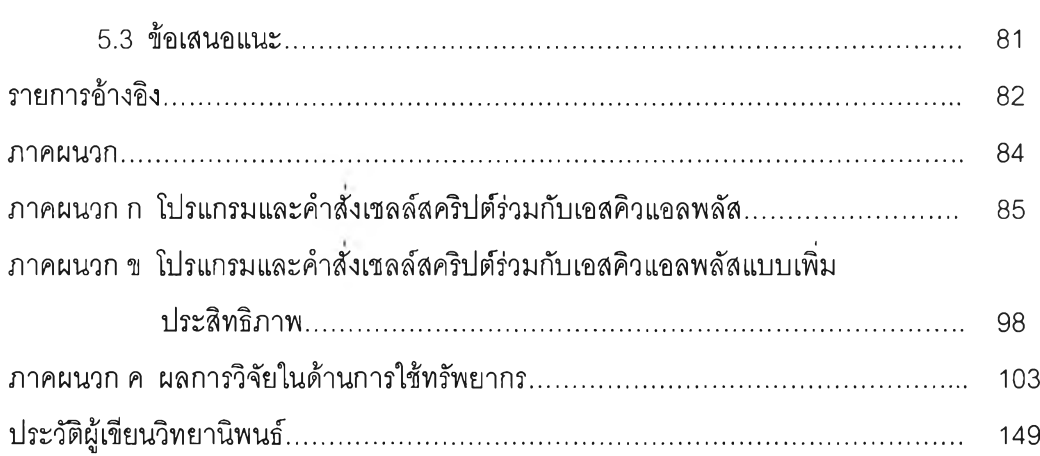

หน้า

## **สารบญภาพ**

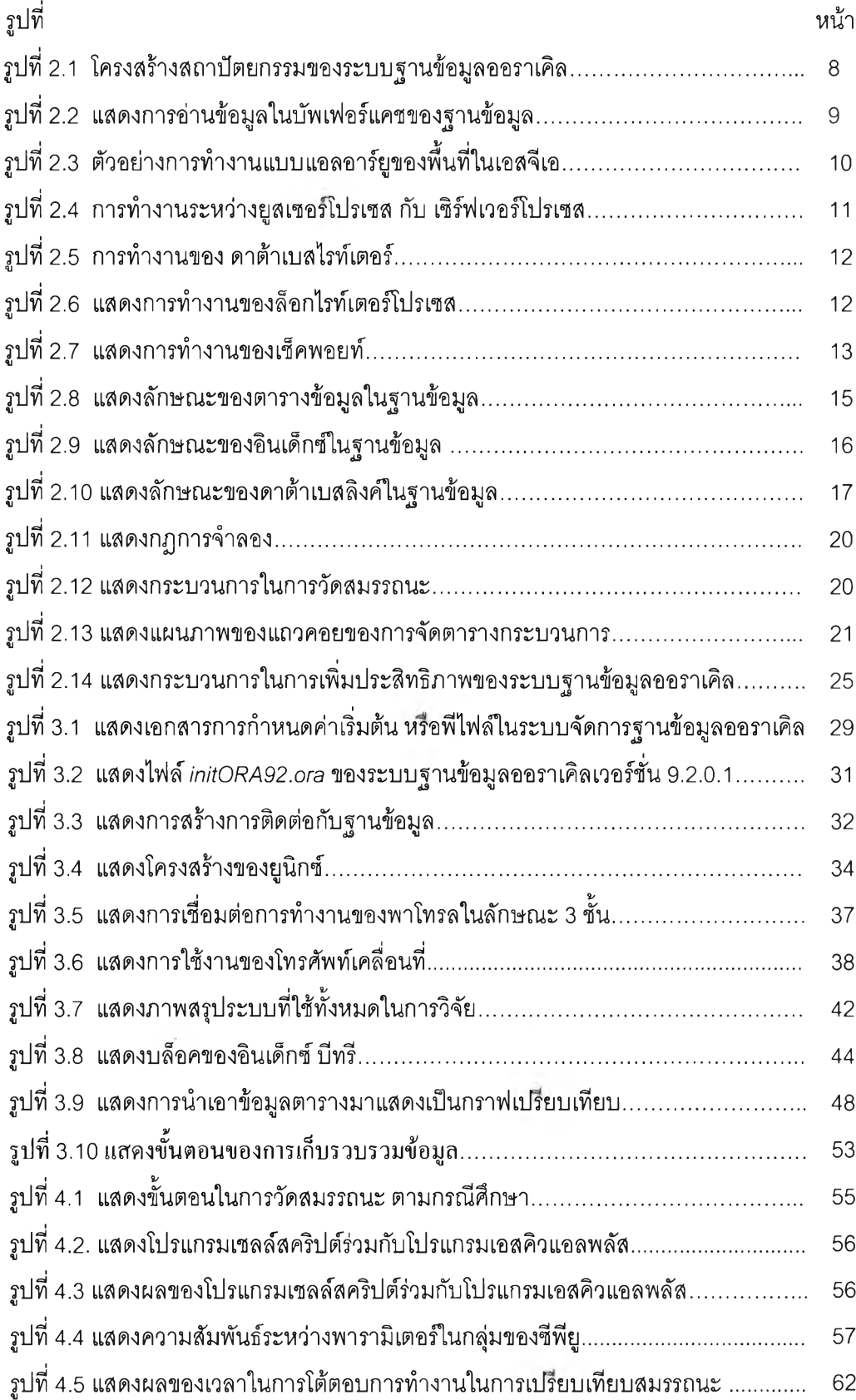

ល្វ

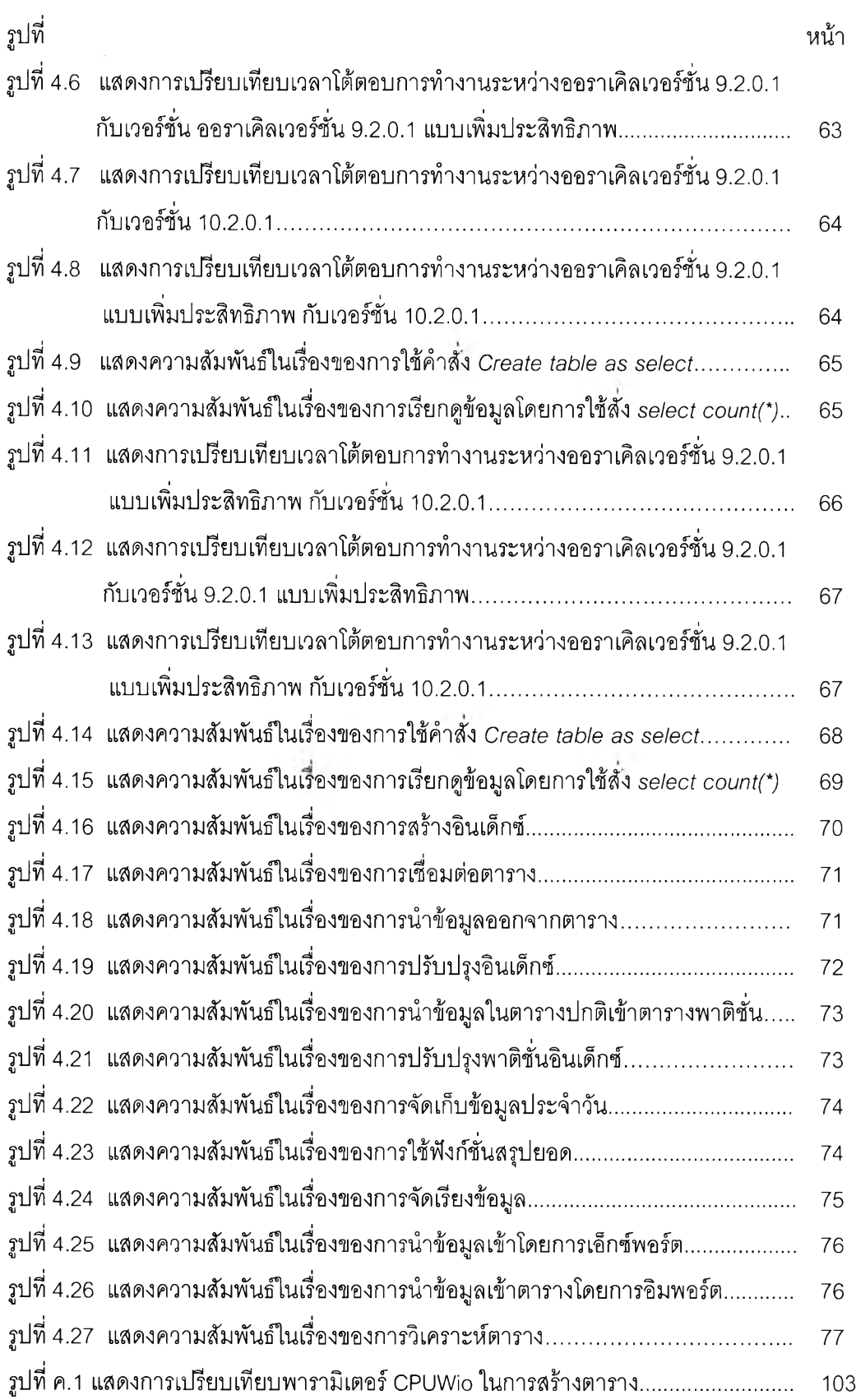

ป**ู** 

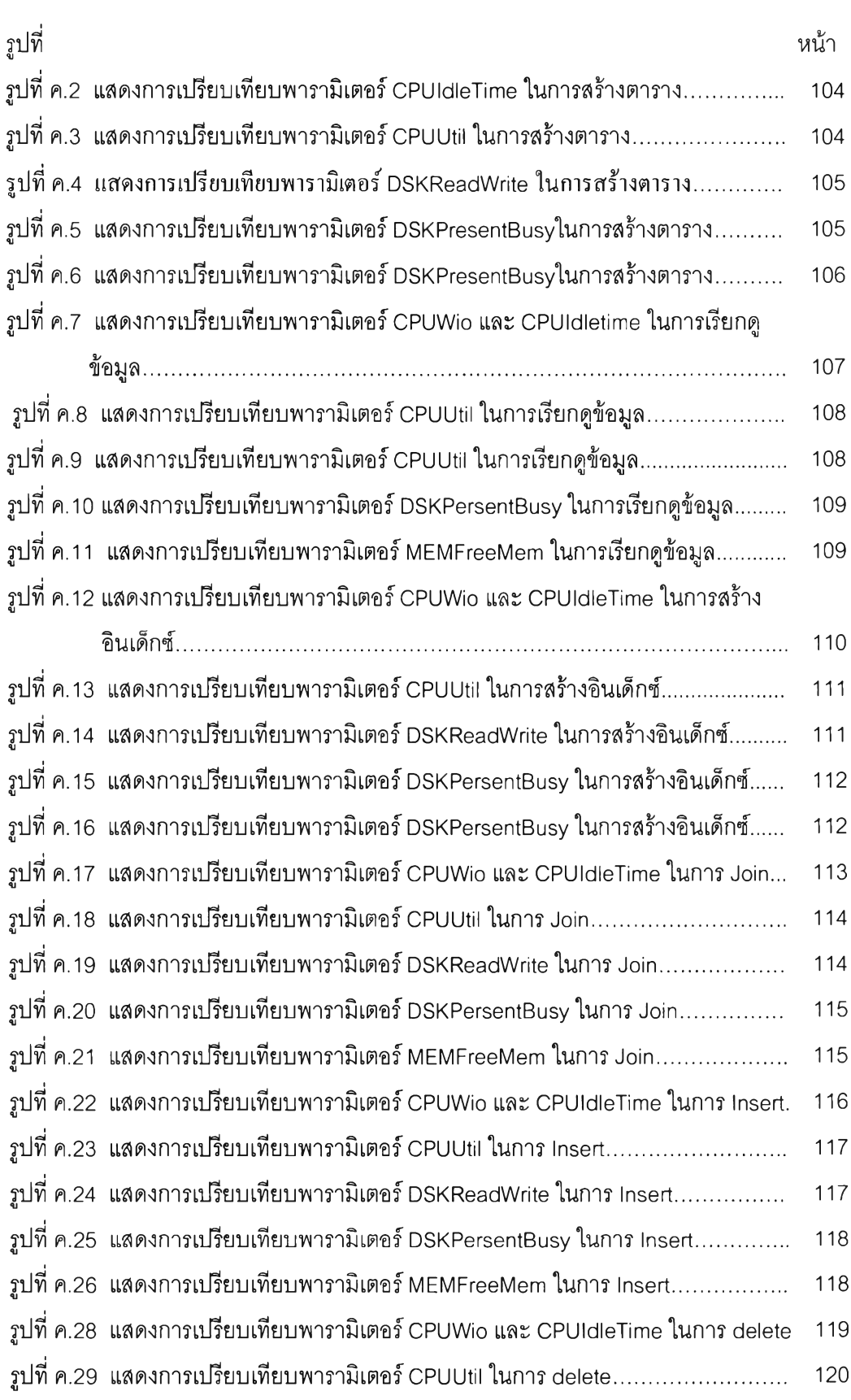

 $\eta$ 

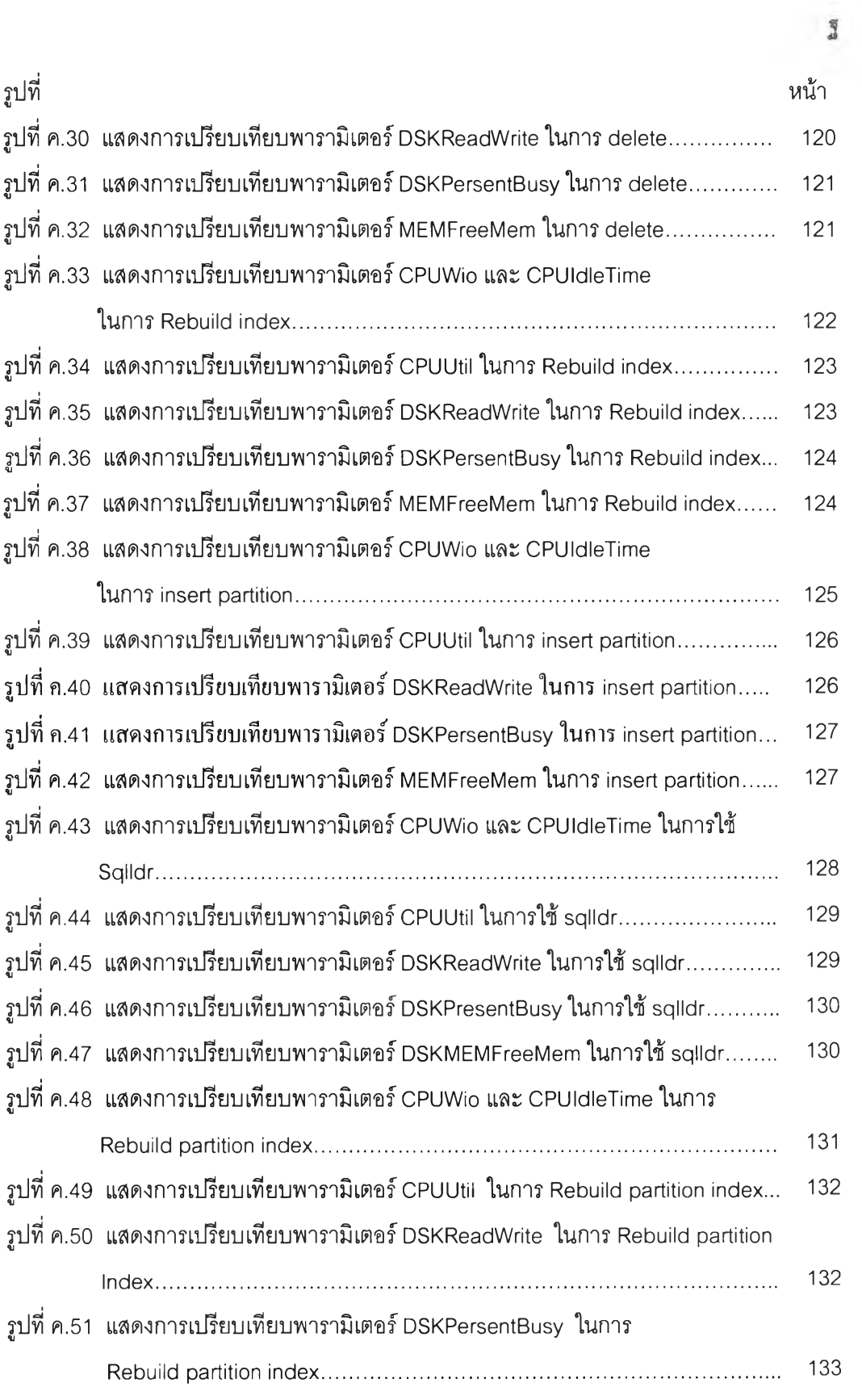

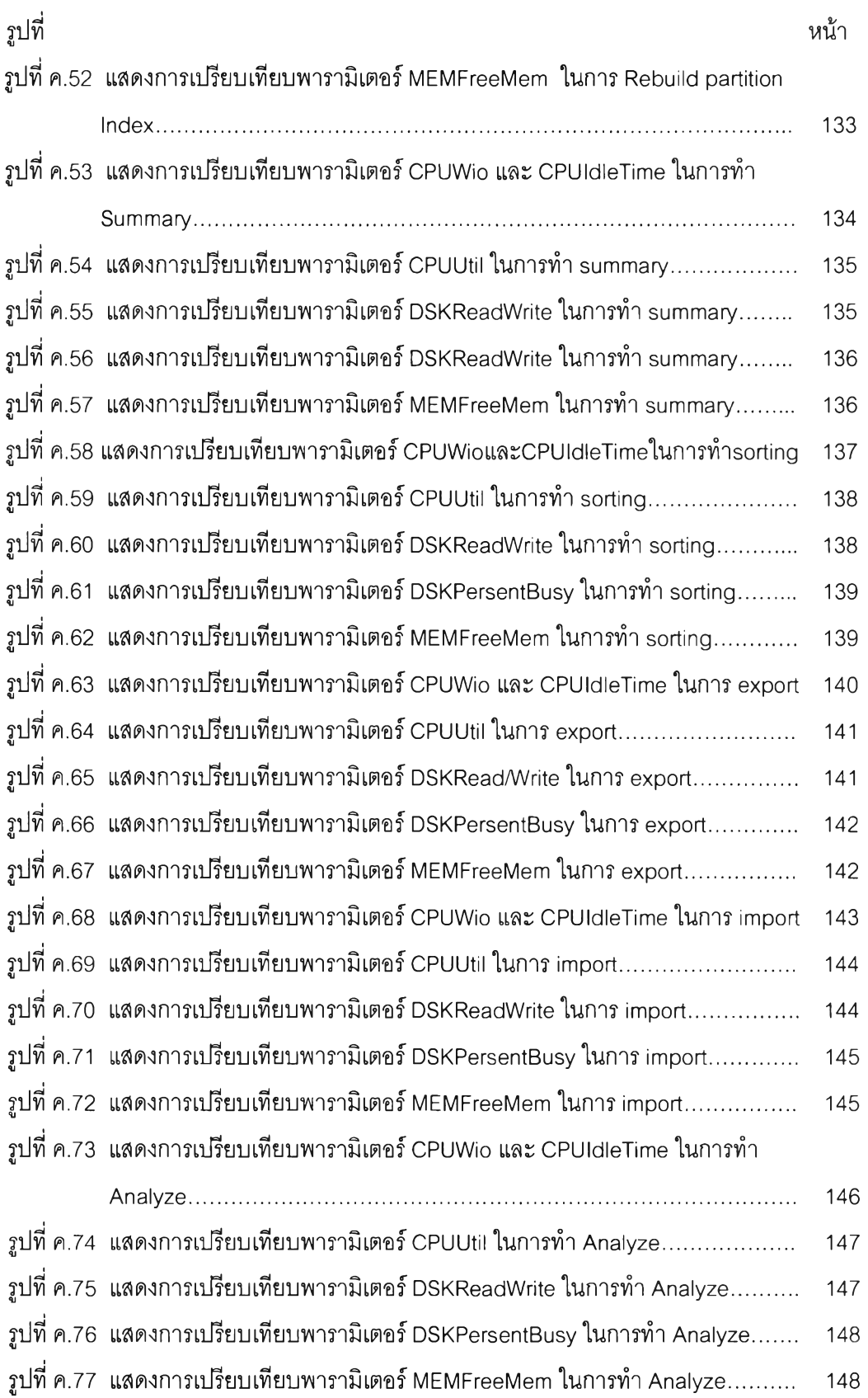

 $\gamma$ 

## **สารบัญตาราง**

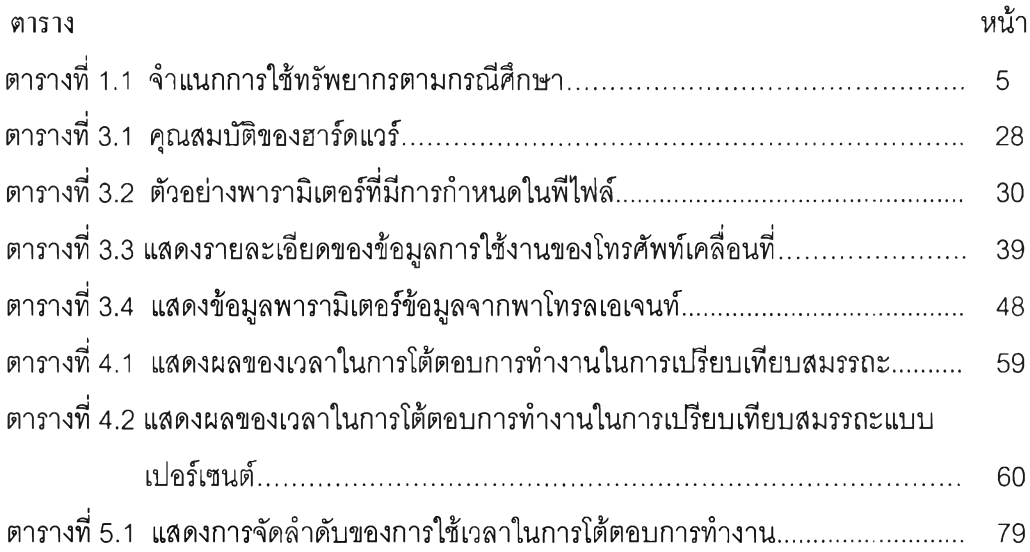

 $\mathbb{R}$